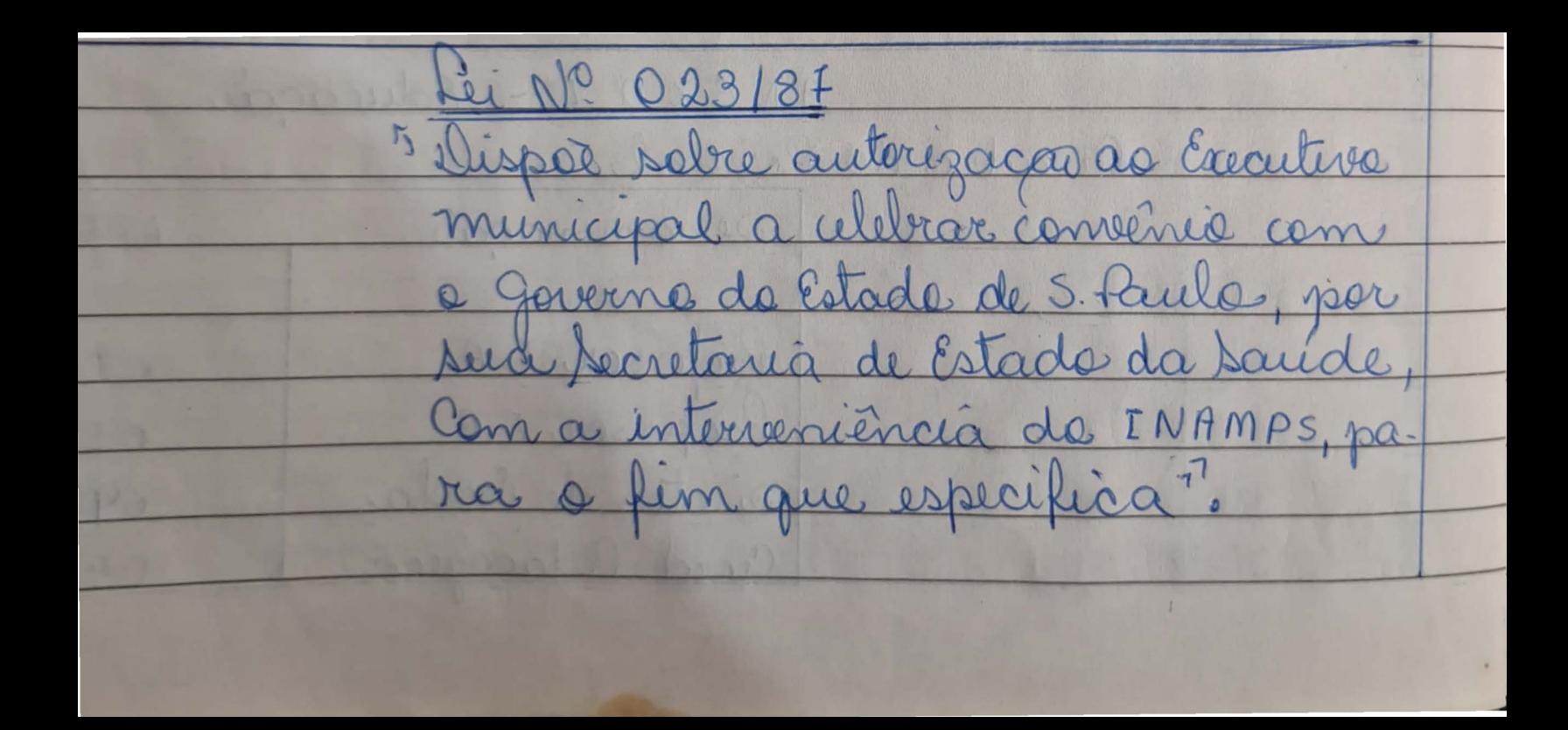

 $15 \n& \n\begin{matrix} \n\end{matrix}$ O Prefeits de Municipie de Angar faço salver, que a Câmara da ge a séguinte Lei:artigo 1º Fica o Executivo municipal autorizado a celebrar Convenio específico com o gaverno do Estado de São faulo, por sua Secretaria de Estado da Saúde e a Instituto nacional de assistència médica da Previdència social, objetivande implementar a integração dos servicos de saúde que atuam no município e propiciondo uma mudança qua litativa das persiços e a fortalecimente de processo de municipalização, com tase no Ne. creta no 2f.140 de 30 de junha de 1984. artigo 20 tica o Executivo municipal autorizado a temar todas as providências necessarias à execução de Convenio referide ne artigo anterior. artigo 30 as despesas decorrentes das providências autorizadas por esta fu, correrao por conta dos dota cés orçamentárias proprias suplementadas, se necessario entremiendo- lui actigo 40 Esta Lei entrará com vigor na data de seia public cação revogadas as disposiços em contrario. Prefectura de municipio de Angatuba, 21 de set 11984 Hese Emilio Carlos Disboa Prefeito municipal-Publicado na Secr. da Prefeitura aos 21 de setembro de 1987 Hosé Rodrigues <u>Cenita R. Lacharia</u>